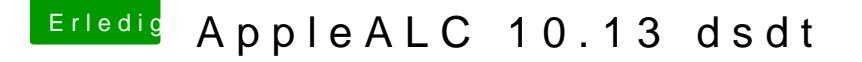

Beitrag von griven vom 17. Oktober 2017, 23:45

So als letzte Idee die ich hier noch habe ist ein hängender Codec in dem Rechner komplett vom Strom nehmen (Kabel raus) und den Power Knopf r ruhig auch mal ein paar Sekunden gedrückt halten. Anschließend Kabel wied